## نحوه ورود به کالس آنالین از طریق اسکای روم

بر اساس دوره ای که تهیه کردید، پشتیبان مجموعه لینک شرکت در کلاس به همراه نام کابری و رمز عبور برای شما ارسال خواهد کرد.

با کلیک بر روی لینک، وارد فضای اسکای روم خواهید شد و پس از تکمیل بخشهای مشخص شده با کلیک بر روی ورود وارد کالس خواهید شد.

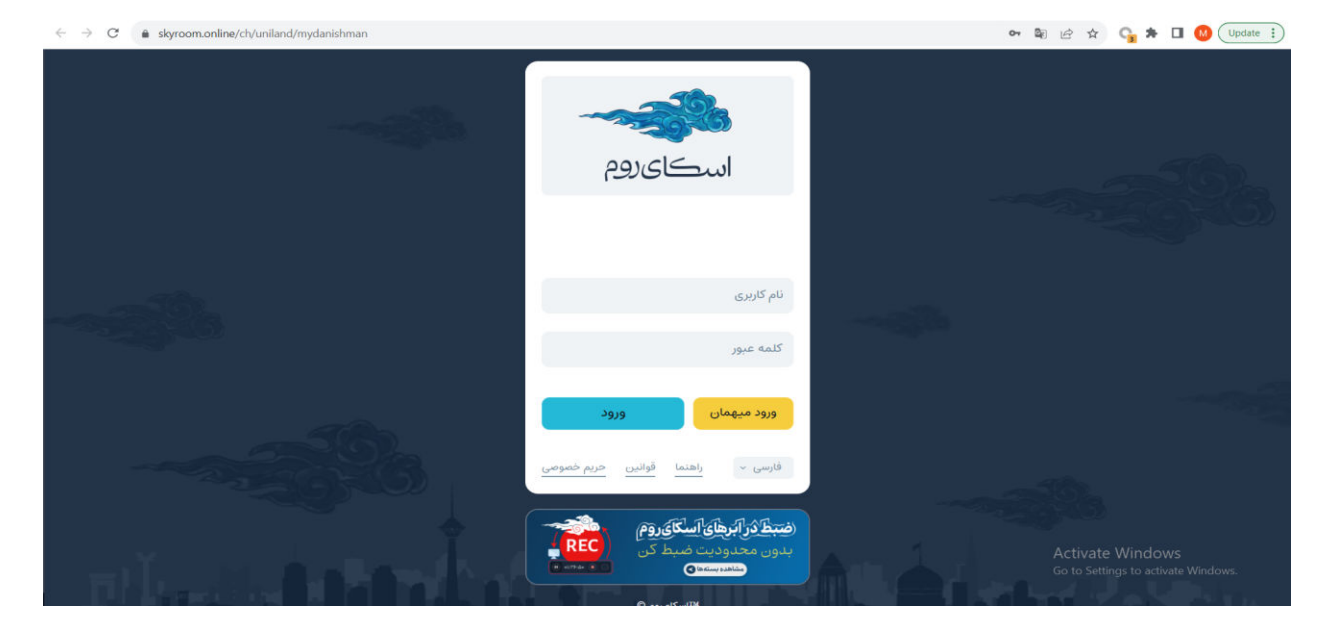